Photoshop CC 2015 Version 17 full license Download [Latest 2022]

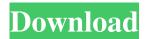

Photoshop CC 2015 Version 17 Crack [Latest] 2022

\*\*Note:\*\* Check that you are using Photoshop CS (or Photoshop Elements) and not Photoshop 5.0 (or earlier). Photoshop is part of the Adobe Creative Suite. The CS (or Elements) versions of Photoshop include more features and tools than did Photoshop 5.0 (or earlier). This book is written for Photoshop CS (or Elements) users. If you have a

Photoshop 5.0 (or earlier) book, you may still find it useful, even though it is out of date. ## Understanding Photoshop's Approach You can think of Photoshop as a miniature editing workbench. The toolbars contain many tools and controls, such as rulers, grids, lasso, and guides, that you can use to create, alter, and measure images (Figure 1-1). Figure 1-1: You can use some of Photoshop's tools to create, create, and create. The name of the program is actually the phrase "photo-shop." You use Photoshop to

fix, enhance, or change photos or images in the same way you would edit film. Although Photoshop can do almost anything, a computer novice should first stick to a few basic tools that enable basic photoretouching tasks. You do not need to use every tool and toolset that is available. If you are a novice, you may want to start out by using a program like Photoshop Elements, because you'll get much of the same experience in one program. Most photo-editing programs include a Camera Raw feature. This feature

enables you to get the best quality out of camera-generated images without any additional processing. You should start out with one of the bundled Photoshop books that present tutorials and tips for beginners. You can choose from introductory books such as Photoshop Elements: The Missing Manual\_ (O'Reilly) or \_Photoshop CS: The Missing Manual\_ (Rocky Nook, a subsidiary of Adobe Press), as well as intermediate-level books such as \_Photoshop CS: The Big Picture\_ (Wiley) and

\_Understanding Photoshop\_ (Apress) and more advanced books such as \_Photoshop CS5 and Aperture: The Missing Manual\_ (O'Reilly) and \_Mastering Photoshop: The Top Digital Imaging Techniques and Applications\_ (Wiley). Photoshop is a powerful tool. However, it is not very user friendly. You can use Photoshop to create a masterpiece, but you have to learn how to use it. My goal

Photoshop CC 2015 Version 17 Free Download

Photoshop, a Adobe product, includes an excellent graphics editor that works with almost every type of image you can imagine. It's the most powerful graphics editor on the planet and is the go-to tool for creating images of every kind. Photoshop's advanced features, powerful features, and rich collection of brushes makes it one of the most popular graphics editors on the planet. Adobe Photoshop is a powerhouse. It's a main tool for designing and editing photographs, whether they're for websites, social

media or other uses. In the past, the only way to edit and create images was with a piece of hardware designed just for that purpose: a graphics tablet or a computer with a graphics card. You could use these tools, but they were not always easy to use. Today, you can download a lightweight, cross-platform, all-inone, graphics editing software called Photoshop Elements, which runs on your laptop or on a Mac. This free software includes powerful image tools. You can use it to edit your photos, create

graphics for websites or other purposes, and it's an easy-to-use solution. Get a free 30-day evaluation of Photoshop Elements on Trial. You can use Photoshop Elements on Windows, Mac, and Linux, so you can be sure that you can edit your images in any location. This article covers how to use Photoshop Elements to edit images. You can use this article to learn how to use the features of Photoshop Elements to create graphics. If you're just getting started, you'll need to check out the

Photoshop Elements handbook to learn the basics of how to use Photoshop Elements. This article explains the basic features and techniques you'll need in order to edit images. If you have a photo that needs to be optimized for printing, this article explains how you can use Photoshop Elements to enhance and optimize your photos. In this article, you can get started using the features of Photoshop Elements to design websites or prepare graphics for printing. Printing graphics is a popular topic, and Photoshop

Elements is a good tool for preparing graphics for printing. You can use Photoshop Elements to edit photos and graphics for printing. This article explains how to use Photoshop Elements to edit photos and graphics for photography. This article explains how to use Photoshop Elements to edit photos and graphics for portrait photography. You can use Photoshop a681f4349e

[The effect of various phototherapy parameters on the thermophilic lactobacillus bifidus in healthy white rats]. In the experiments bifidogenic effect of the light in irradiance of the 290-370 nm range was studied in groups of animals intragastrically administered lactobacillus bifidus. The action of irradiation with a continuous mode (0.5 mW/cm2) over a single fraction of the light of these wavelengths was shown to produce

the bifidogenic effect of 100-500 times higher than that in groups of animals incubated at 37 degrees C, and a single fraction of light over a longer time (7 hours).Q: How do I swap 2 elements in a std::vector? To swap elements in a vector, I can do the following: std::swap(vec[0], vec[1]); or: std::vector::iterator i = std::swap(vec[0], vec[1]); Is there a way to do this with the standard library without using my own iterator (or iterator\_traits). A: You could also provide your own moveconstructor and move-assignment

operator for the class. It will, of course, be a bit tricky to do correctly because you need to ensure an appropriate insert() operation is performed. A: You can use an iterator to swap. struct iterator\_swap { void operator()(int\* left, int\* right) { std::swap(\*left, \*right); } }; int main() { std::vector vec; vec.push\_back(1); vec.push\_back(3); vec.push\_back(7); vec.push\_back(2); vec.push\_back(4); vec.push\_back(6);

vec.push\_back(8); iterator\_swap
swap1; iterator\_swap swap2;
vec.swap(swap1, swap2); //swap 1,
2

What's New In?

The present invention relates to an apparatus for a high-speed production line in semiconductor device production or the like, and more particularly to an apparatus and method for automating subprocesses in such a production line, such as gas treatment. A semiconductor device production

line includes a plurality of steps of processing objects, such as semiconductor wafers, in a treating chamber, such as a process tube. In order to realize a high production rate in the production line, it is desirable to realize a certain highspeed processing in each step. To this end, it is effective to employ a processing apparatus for processing the objects at a higher speed. For example, an apparatus for processing a plurality of semiconductor wafers in a vacuum of about 10xe2x88x925 Pa at a

higher processing speed is described in Japanese Patent Laid-Open No. 2000-336492. This apparatus has a first transport device for transferring the wafers from a cassette in which the wafers are stored to a processing block and a second transport device for transferring the wafers from the processing block to a storage cassette. The first transport device has two grippers capable of expanding and contracting by air pressure, and these grippers transfer the wafers to or from the processing

block. The second transport device also has two grippers and transfers the wafers from the processing block to the storage cassette. This apparatus requires a complicated mechanism, such as two grippers, for use in one transport device. This complicated mechanism makes it difficult to reduce the size of the transport device, and hence the size and cost of the processing apparatus increase. An object of the invention is to solve the above problem and to realize a small-size and low-cost processing apparatus suitable for a

high-speed production line. In accordance with the invention, there is provided a processing apparatus which holds and transports a processing object such as a semiconductor wafer and applies treatment or measurement to the processing object in a treating chamber, comprising: a plurality of holding units for holding the processing object in a treating chamber by vacuum suction and rotating the processing object; a transport unit for transporting the processing object between one of

the holding units and the treating chamber; a processing block for processing the processing object transported by the transport unit; and a process controller controlling the plurality of holding units, the transport unit and the processing block. In the processing apparatus according to the invention, the holding units include one transfer unit for transferring the processing

System Requirements For Photoshop CC 2015 Version 17:

- 32 MB RAM - 500 MB of available storage space - USB port (on PC only) - DirectX 11-compatible video card (if using GLCore); OpenGL-compatible is recommended Additional Requirements: - PlayStation 4 systems - A game copy of this title downloaded from the PlayStation Store. - A system connected to the Internet. PlayStation 3System Requirements:- 32 MB RAM- 500 MB of available storage space- USB

## port (on PC only)- DirectX 11-compatible video card (if

https://community.soulmateng.net/upload/files/2022/06/x5OtXo6NgV3nGiOWTeJf\_30\_5fee015186797cd7f9d8887ecabf279c\_file.pdf

https://donin.com.br/advert/photoshop-2021-version-22-0-0-keygen-product-key-full-free-download-latest/

http://www.drbonesonline.com/?p=2537

https://greengrovecbd.com/blog/photoshop-cc-2015-version-17-crack-exe-file-full-version-april-2022/

https://cambodiaonlinemarket.com/wp-content/uploads/2022/07/sahapap.pdf

https://buycoffeemugs.com/wp-content/uploads/2022/06/jamanav.pdf

https://www.cbdexpress.nl/wp-content/uploads/Photoshop 2022 Free 2022.pdf

http://wikicando.com/wp-

content/uploads/Photoshop 2021 Version 2200 Crack Serial Number Activation Free Download 3264bit.pdf

https://boatframes.com/wp-content/uploads/2022/06/Photoshop 2021 Version 2201.pdf

https://www.cameraitacina.com/en/system/files/webform/feedback/adobe-photoshop-2021\_2.pdf

https://amaderkishoregani.com/photoshop-cc-2015-version-18-crack-free-download-mac-win/

http://goldeneagleauction.com/?p=42516

https://desifaceup.in/upload/files/2022/06/9cRgsTgXzQfwRFycYDDa 30 d2a503fb0c8357eb514aec6821f0dd01 file.pdf

http://cursos-bonificados.com/?p=1797

https://nutritionrate.com/photoshop-cs5-hack-free-registration-code-free-updated/

https://www.knightwood.com/system/files/webform/cvs/Photoshop-CS4.pdf

https://wishfruits.com/wp-content/uploads/2022/06/geryan.pdf

https://sarahebott.org/adobe-photoshop-cc-2015-version-17-keygen-generator-download/

http://historyfootsteps.net/wp-content/uploads/2022/06/lovjama.pdf

 $\underline{https://www.luvncarewindermere.net/adobe-photoshop-cs5-updated-2022/}$